## Буквы в огне

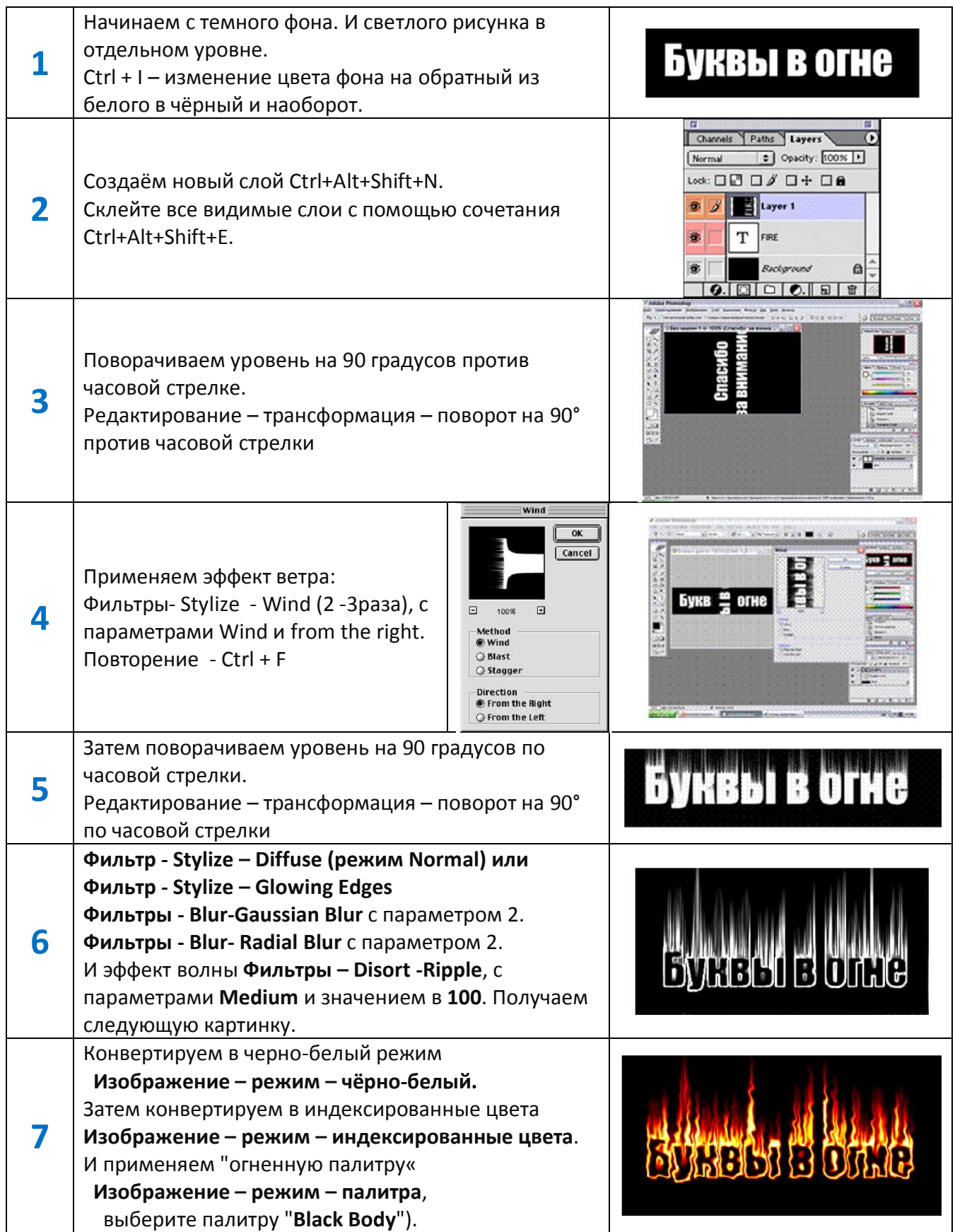